# Unit Five

# Three Site Proposals

In all cases it is important to remember the coding might not accurately be an exact copy of pseudocode if the pseudocode leads to bugs, but it provides a rough idea of implementation.

## Proposal One

For the first proposal I would like a situation where the menu is changed to include JavaScript. The JavaScript will display a different information box as you mouse over the different headings so that people know what is included in that section of the website. This is appropriate for all of the personas as the common theme was to have information organized well so they can efficiently browse the site.

If a person moves the mouse over the category it will do something like the below image:

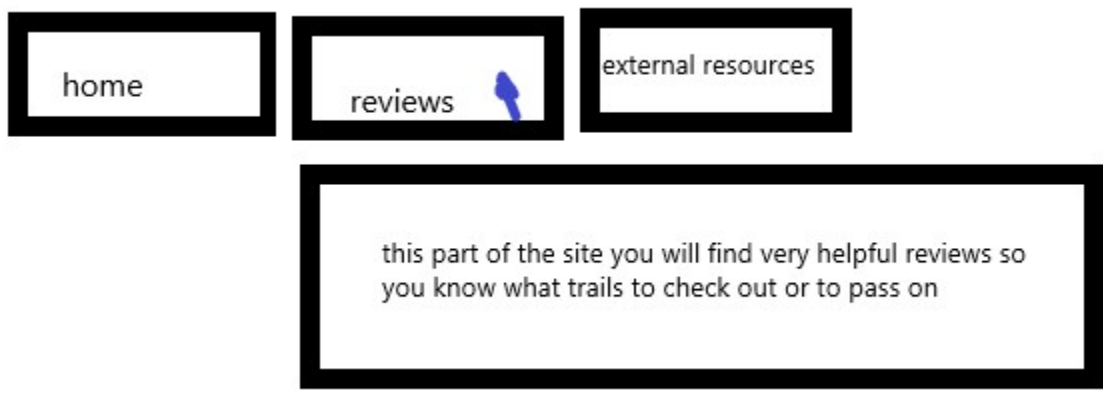

This saves the user time.

Pseudocode

Set Objects in Array to pair menu items and description

- 1. On mouse over of a menu item
	- a. Clear any menuInfoBox displaying information about a menu item
	- b. Display menuInfoBox for paired menuItem of Object
- 2. On mouse off of a menu item
	- a. Delay one second
	- b. Clear any menuInfoBox with fade over 1.5 seconds

#### Proposal Two

The second proposal I have enhances the display of the review sections. Right now, all of the images are at the bottom and the appearance is kind of clunky and unprofessional. I have engaged friends to review my site and provide feedback. The feedback of display and how the page flows has been mostly positive, however one consistent piece of feedback remains that the design is clunky around the area of images on the review page. In order to secure return visitors from the personas and build potential trust issues,

Dave Boyle 2729329

this must be resolved. I plan to implement scripting that will scroll through images and captions and stick it on the left side of the review text. This will free up the awkwardness of where the pictures currently lie at the bottom and really pull everything together. It will be important to address the current format of the picture boxes to ensure that they will work with a dark or light theme.

#### Pseudocode:

Define 6-9 Objects of Images and Captions

- 1. Display Object
- 2. Count 3 Seconds
- 3. Move Forward
- 4. Forward is Change Object +
	- a. Check Object location in Array of Objects
		- i. If Object is at end, set Object to First Object in Array
		- ii. Else Object ++
- 5. Return to 1

I hope to implement a tiny arrow right and left people can click on to move forward or backward in objects. Moving forward in object is defined in #4 of pseudocode above.

Move backwards would be:

- 1. Backwards is Change Object
	- a. Check Object location in Array of Objects
		- i. If Object is at start, set Object to Last Object in Awway
		- ii. Else Object –
- 2. Return to #1 in above pseudocode.

In both cases the object allows for the user to click and bring up a larger version of the image.

## Proposal Three

In this final proposal I would like to make the Reviews section sortable so people can sort by distance, review ratings, and elevation. This fits strongly with the personas outlined who are after information in an organized and readily available manner. Being able to sort through the reviews will allow quicker access to the information required.

#### Pseudocode:

Create objects for each review containing link, name, distance, elevation, and rating. Define variables of 0,1,2 for distanceSort, elevationSort, and reviewSort ratings where 0= no sort, 1= descending, 2= ascending

- 1. If click on
	- a. Elevation heading
		- i. If elevationSort =  $0$ 
			- 1. Set distanceSort = 0
			- 2. Set ratingSort = 0
			- 3. Sort objects by descending
			- 4. Set elevationSort = 1
		- ii. Else If elevationSort = 1
			- 1. Sort objects by ascending
			- 2. Set elevationSort = 2
		- iii. Else (elevationSort = 2)
			- 1. Sort objects by descending
			- 2. Set elevationSort = 1
	- b. Distance heading
		- i. If distanceSort =  $0$ 
			- 1. Set elevationSort = 0
			- 2. Set ratingSort =  $0$
			- 3. Sort objects by descending
			- 4. Set distanceSort = 1
		- ii. Else If distanceSort = 1
			- 1. Sort objects by ascending
			- 2. Set distanceSort = 2
		- iii. Else (distanceSort = 2)
			- 1. Sort by descending
			- 2. Set objects distanceSort =  $1$
	- c. Rating heading
		- i. If ratingSort =  $0$ 
			- 1. Set elevationSort = 0
			- 2. Set distanceSort = 0
			- 3. Sort by descending
			- 4. Set objects ratingSort = 1
		- ii. Else If ratingSort = 1
			- 1. Sort by ascending
			- 2. Set objects ratingSort = 2
		- iii. Else (ratingSort = 2)
			- 1. Sort by descending
			- 2. Set objects ratingSort = 1

The sorting algorithem will be based off on the sorting algorithm at the following site: http://math.hws.edu/eck/cs124/javanotes7/c7/s4.html

This is the most ambitious of the three implementations but will provide the best challenge and a good test of skills.

This concludes my three proposals.